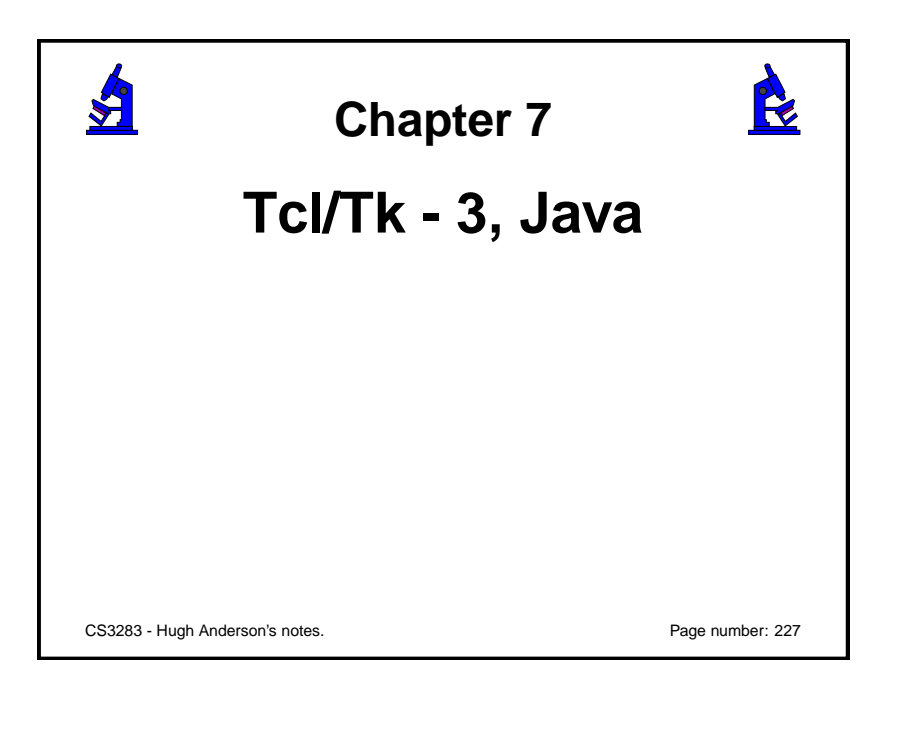

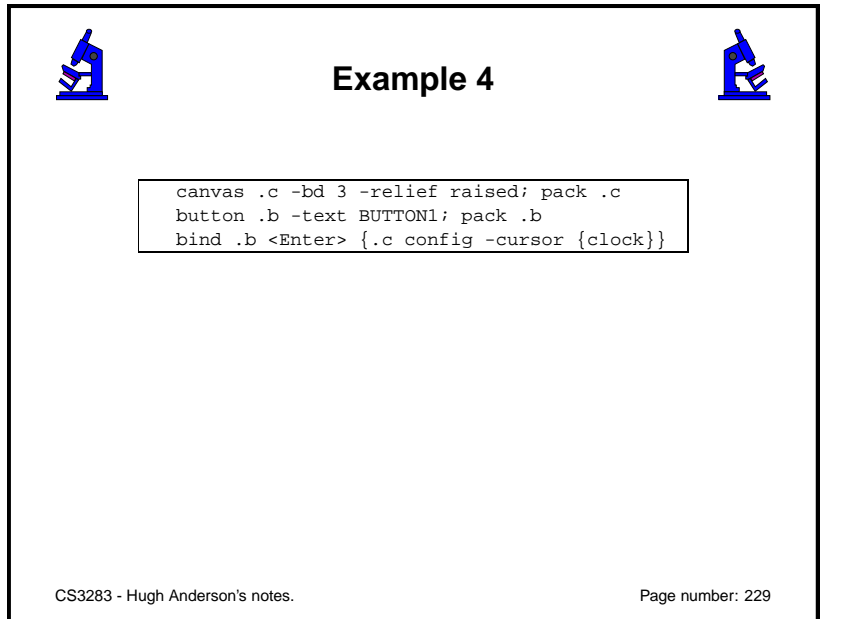

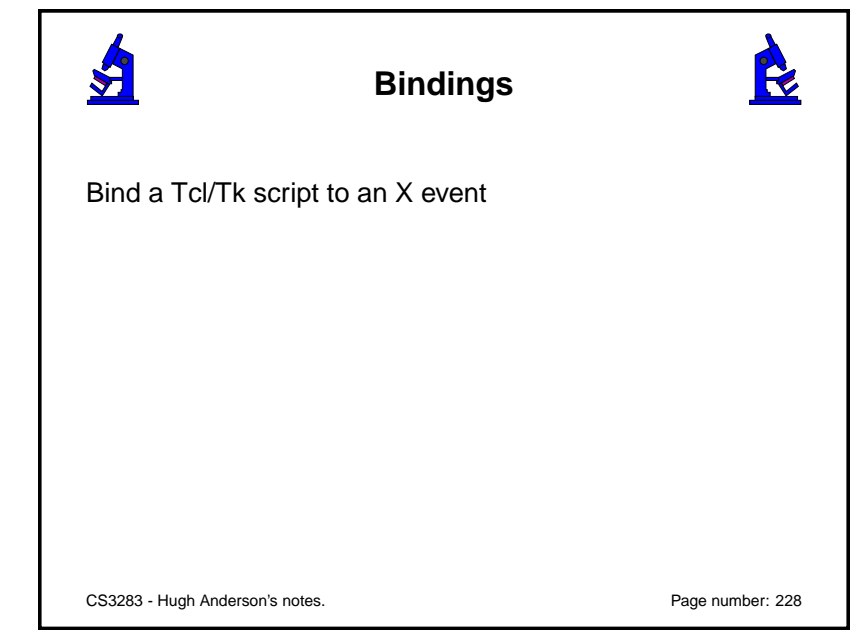

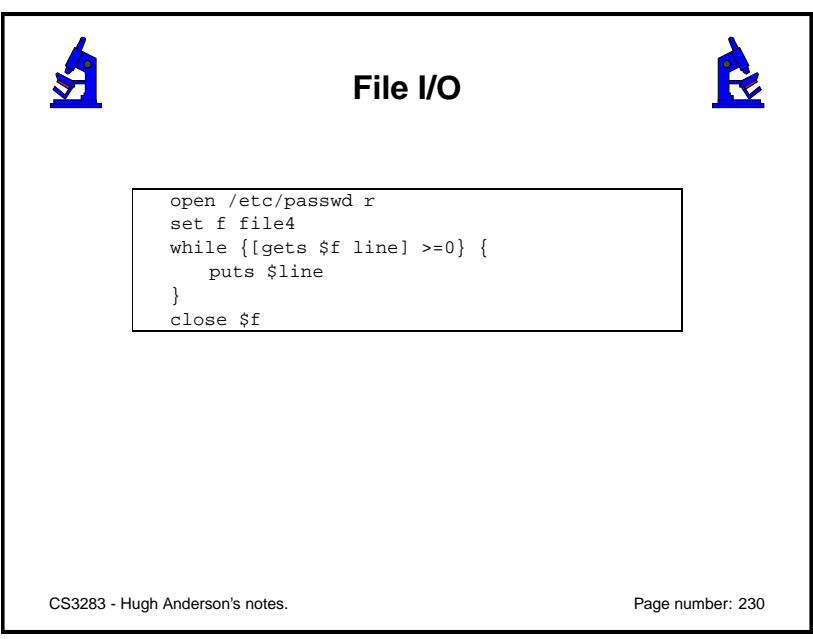

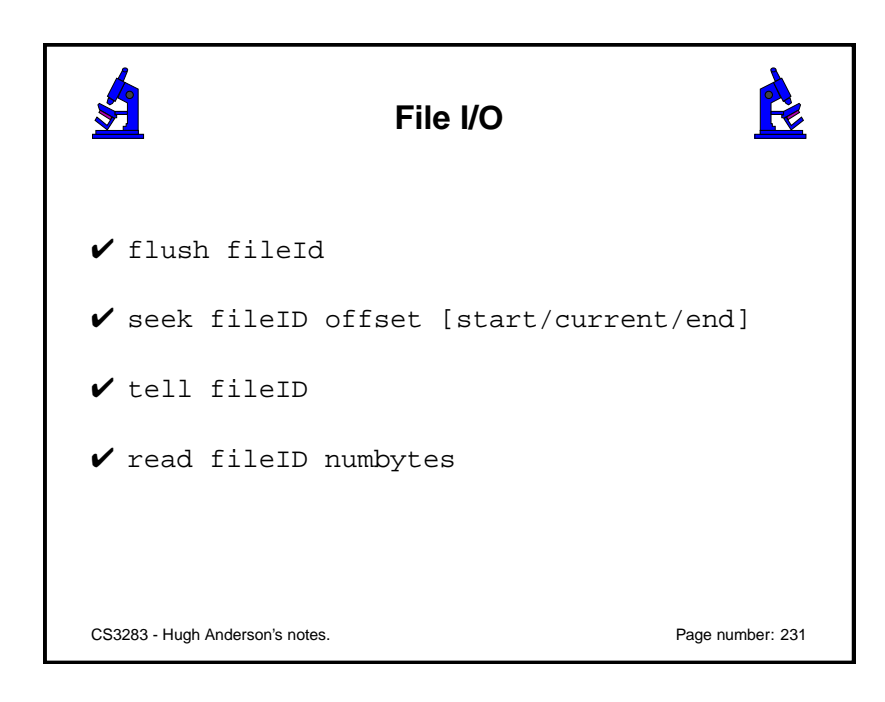

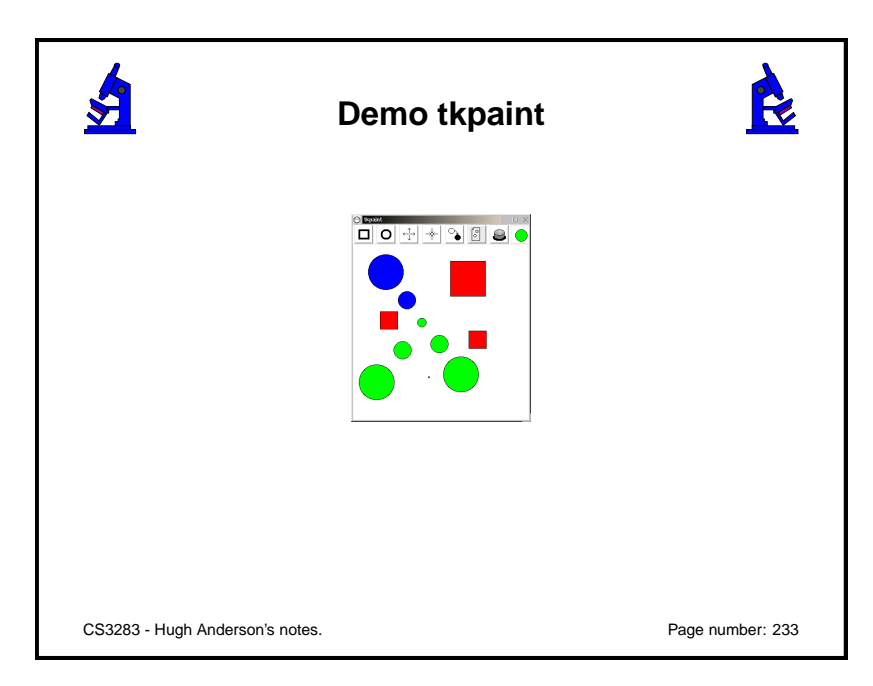

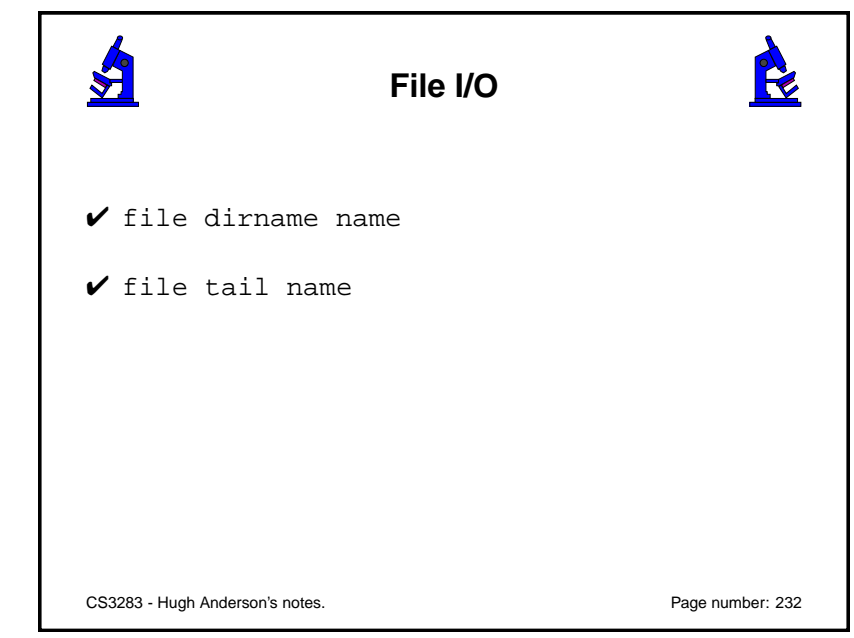

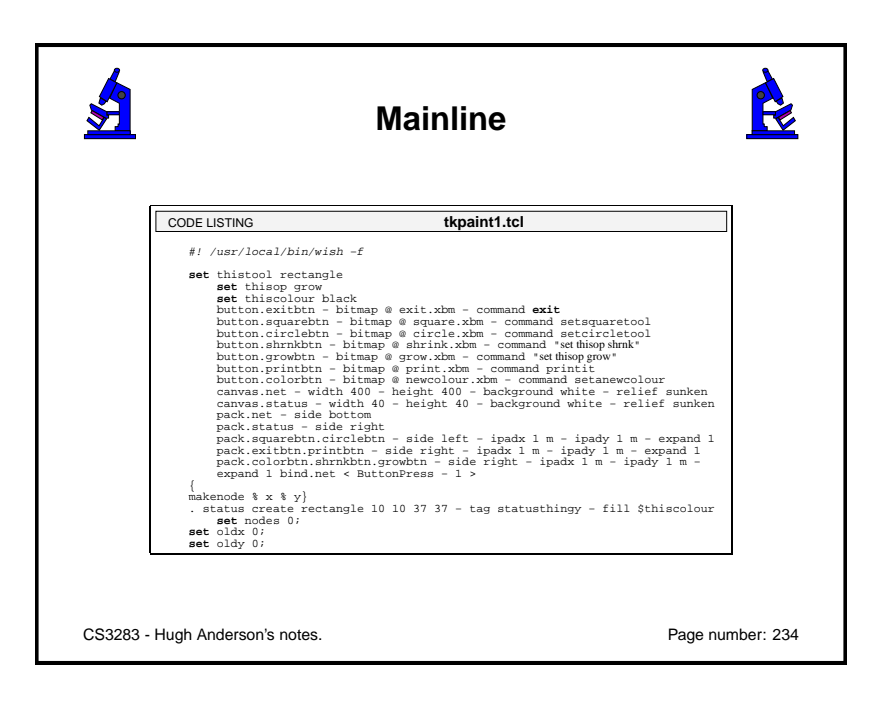

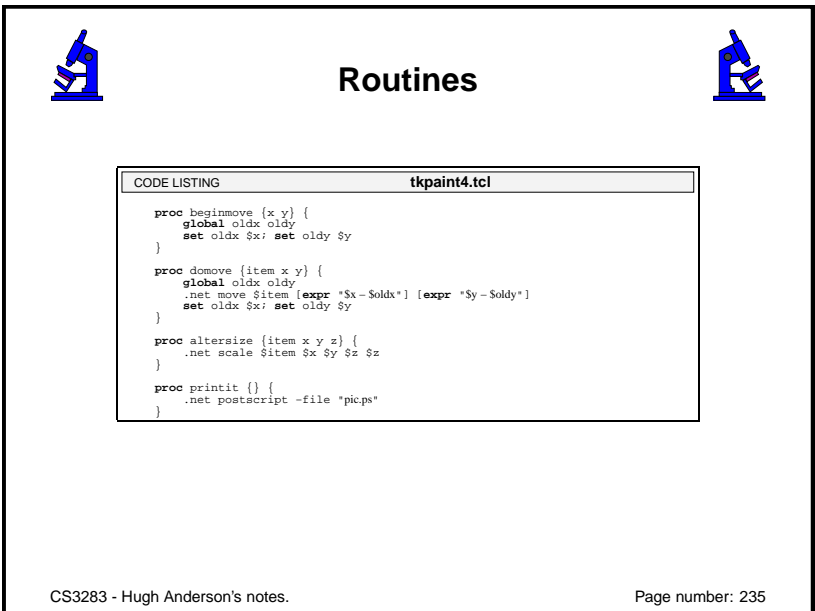

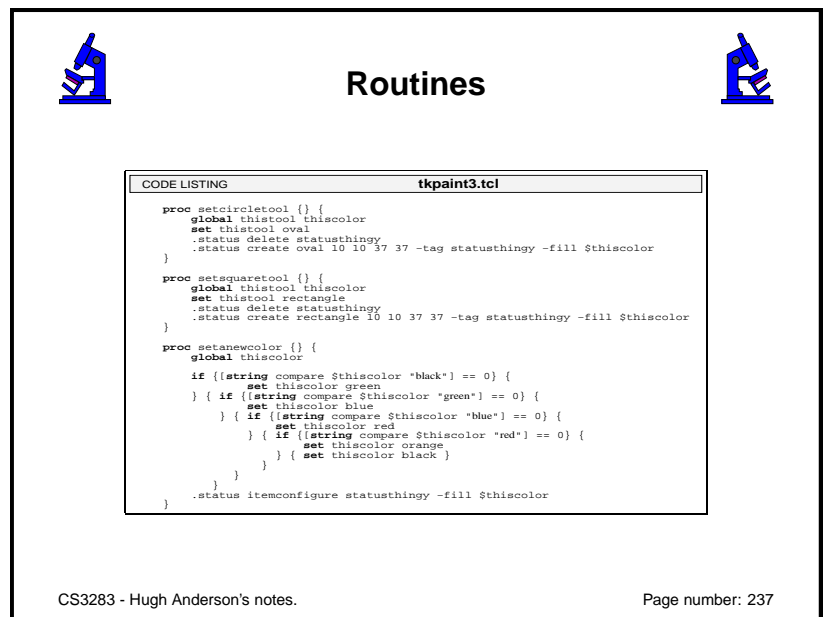

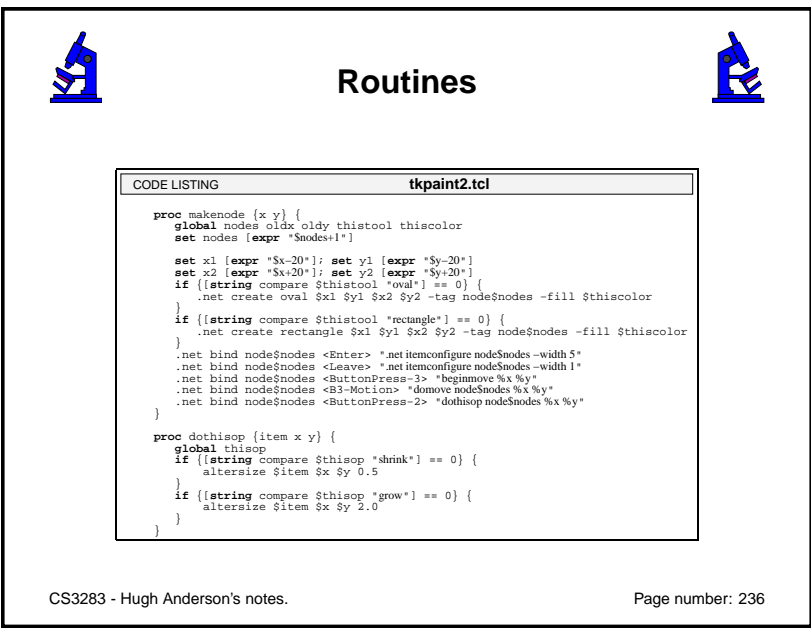

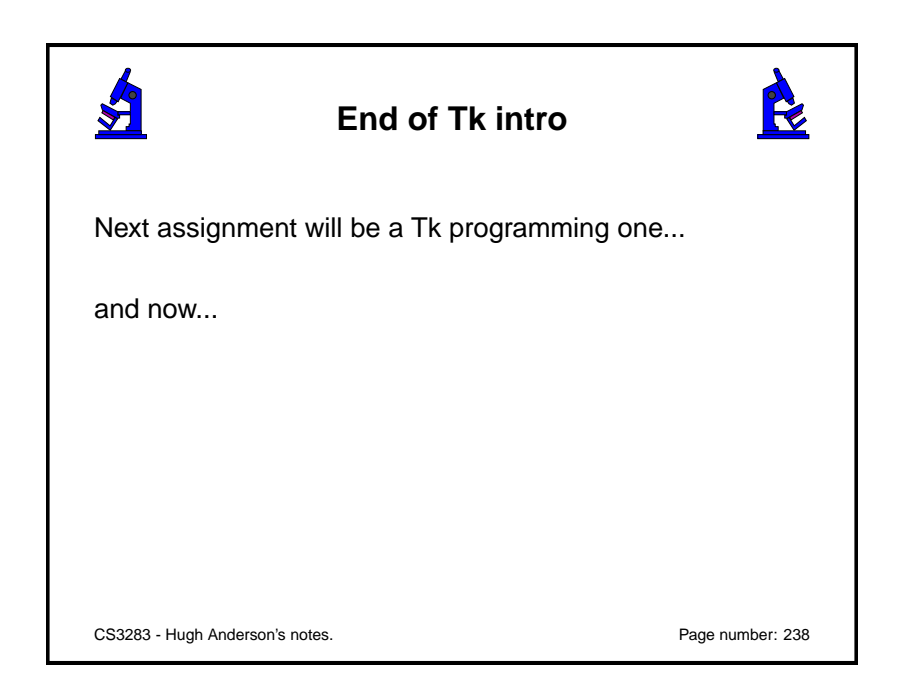

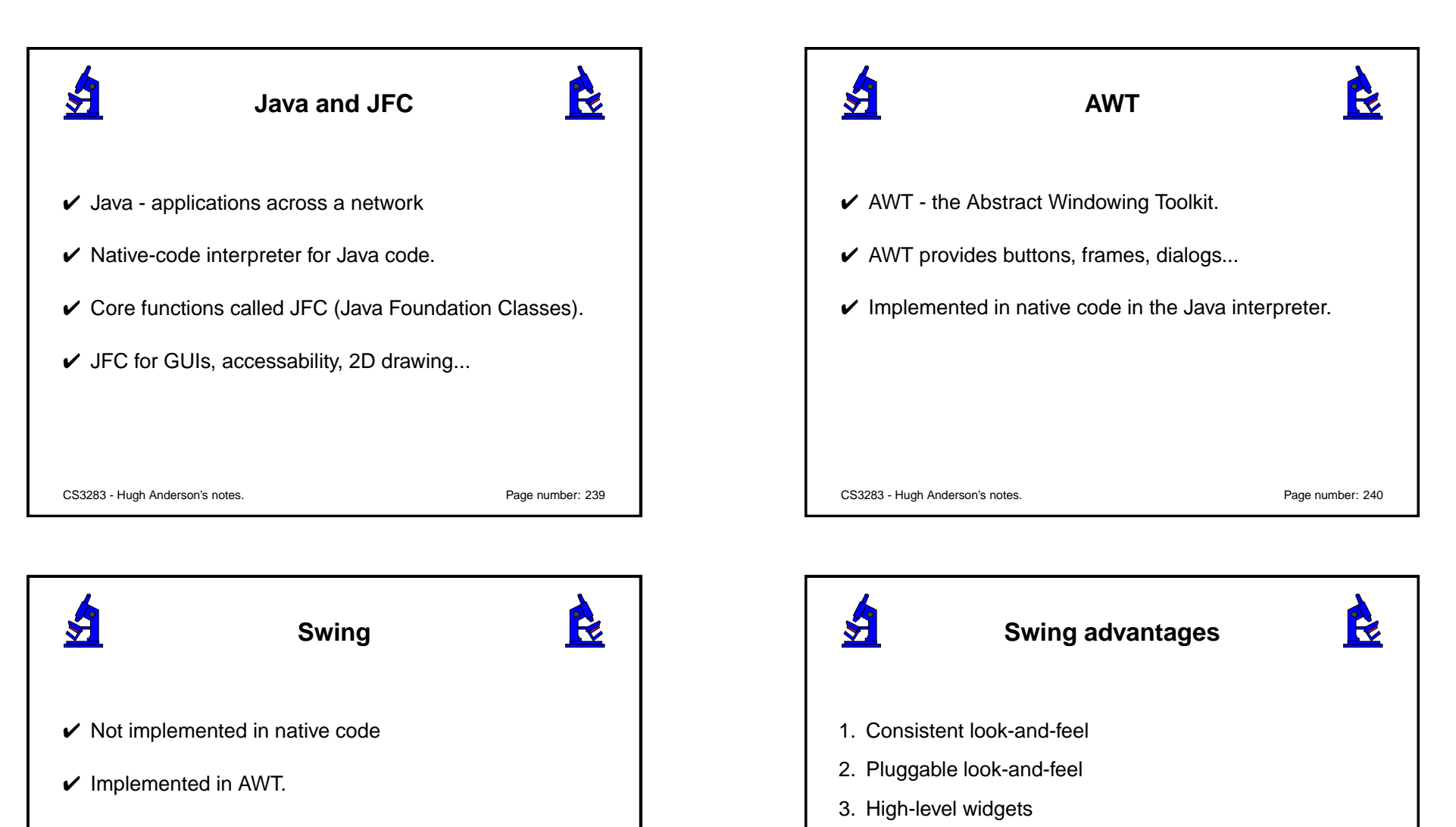

 $\boldsymbol{\checkmark}$  Swing and AWT coexist

CS3283 - Hugh Anderson's notes. Page number: 241

CS3283 - Hugh Anderson's notes. Page number: 242

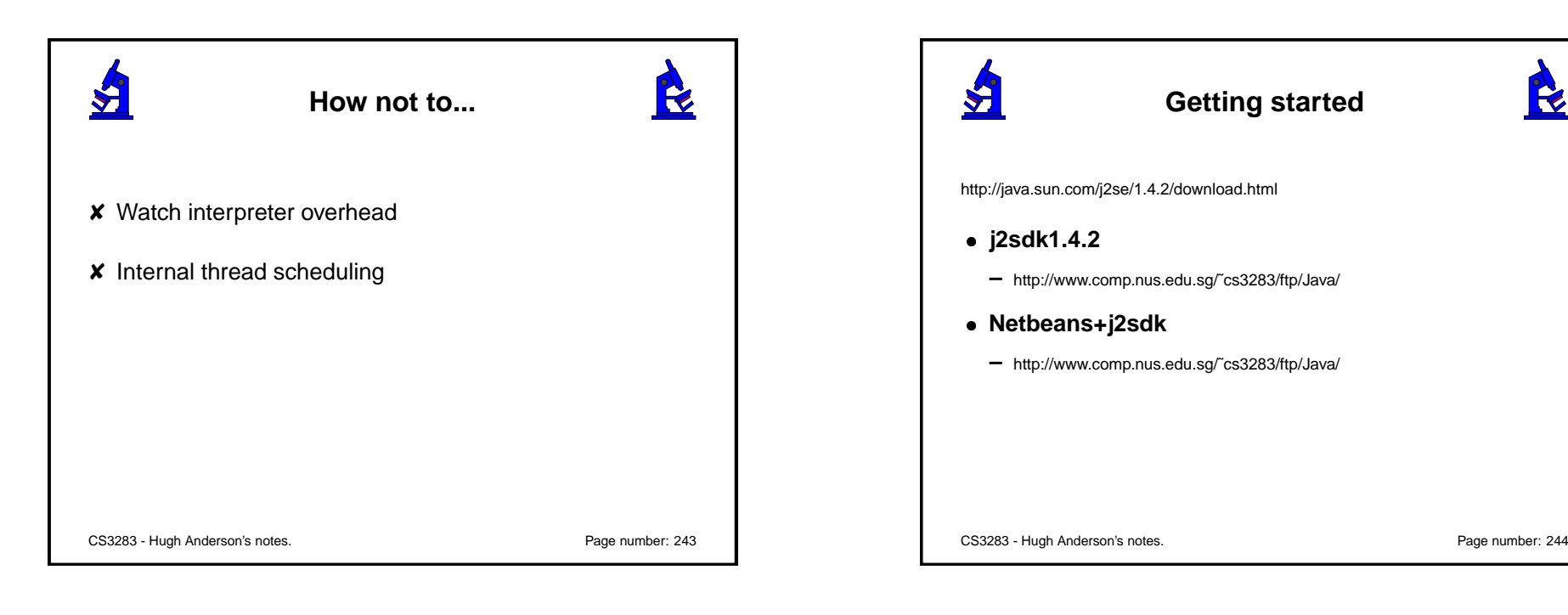

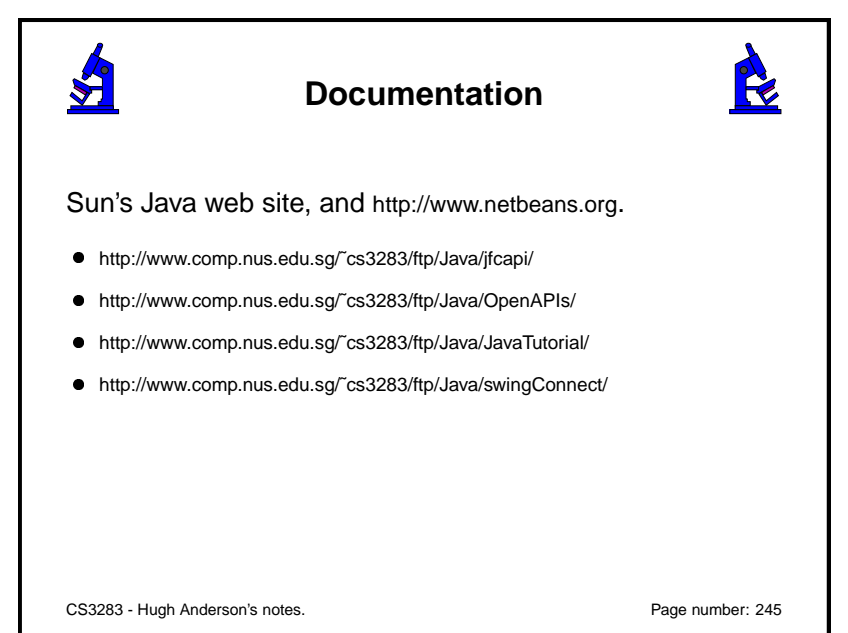

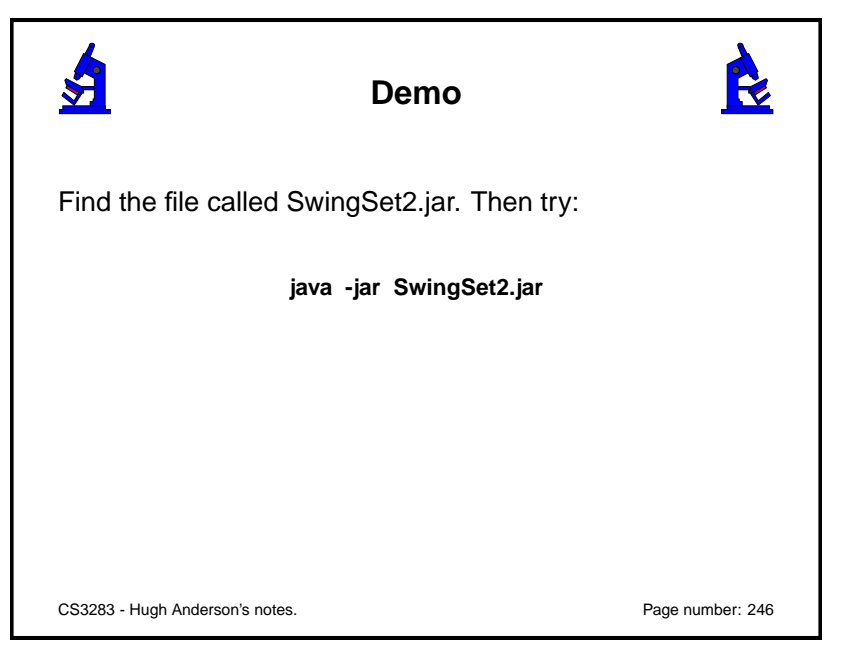

R

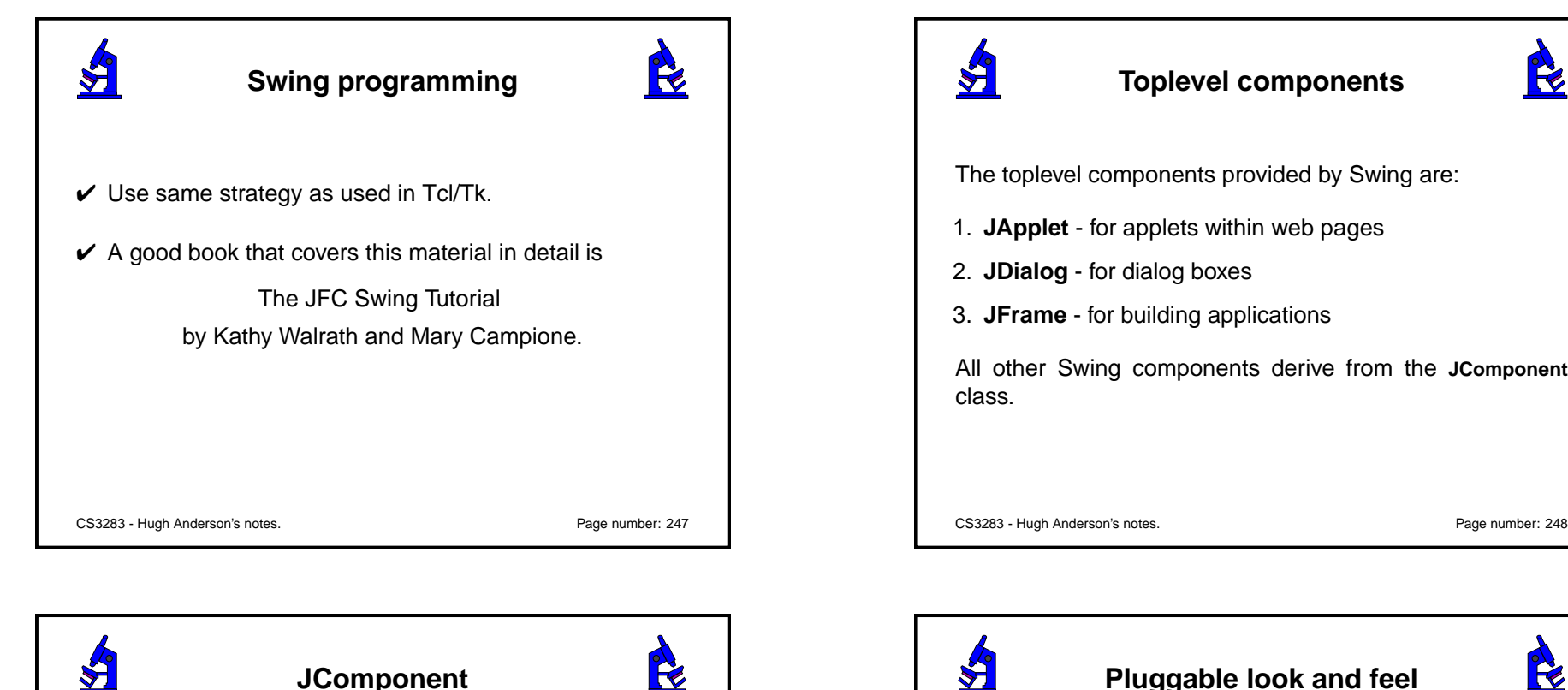

**Pluggable look and feel**

SwingSet Look & Feel Java Look & Feel Motif Look & Feel

Nindowe Style Look & Fee

Interi

 $\overline{\ln}$ 

R

CS3283 - Hugh Anderson's notes. Page number: 250

## **JComponent**

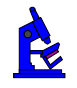

- **Tool tips** little windows with explanations
- **Pluggable look and feel** as described
- **Layour management** items within the component
- **Keyboard action management** Hot keys and so on.
- And other facilities

Swing implements an MVC architecture.

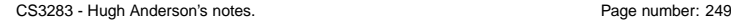

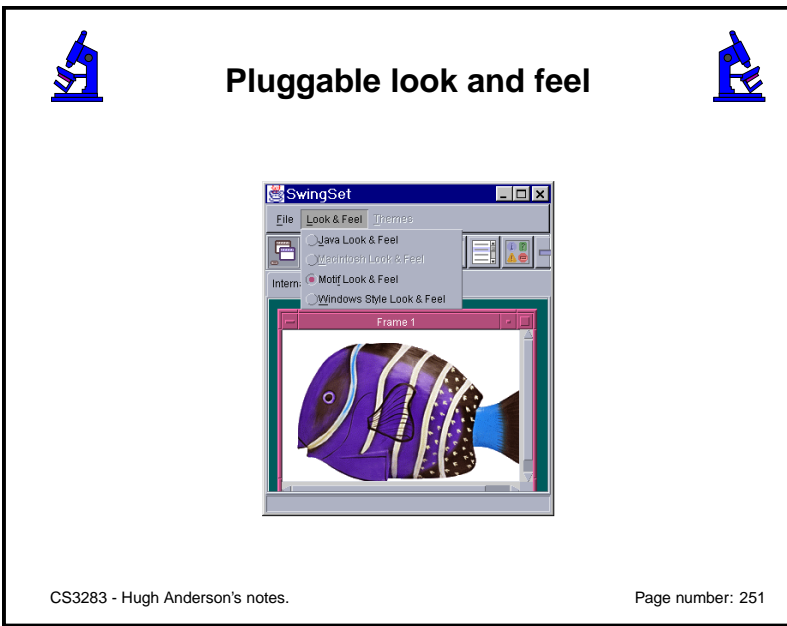

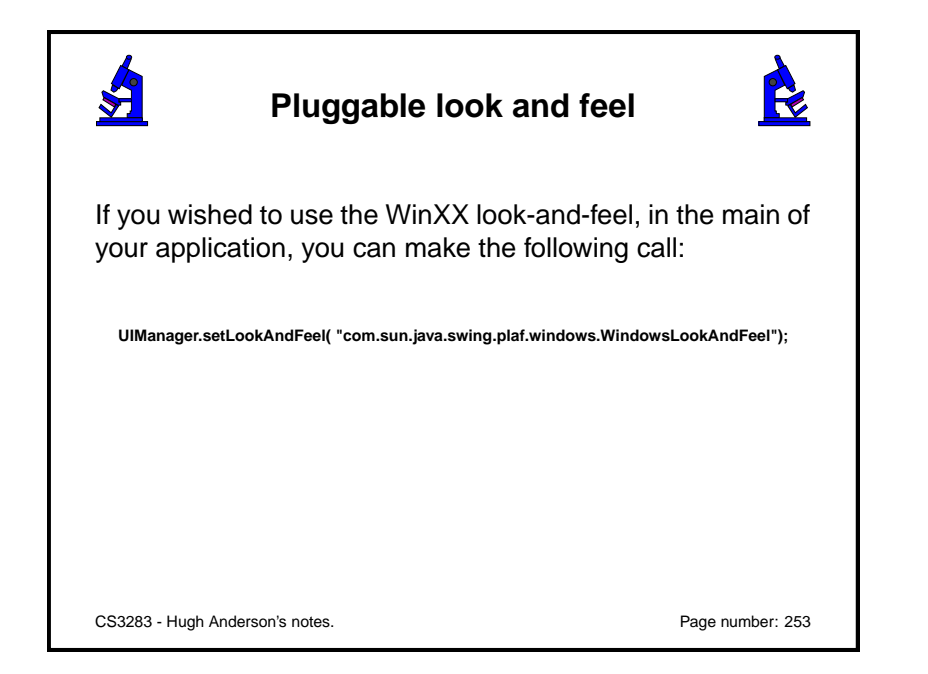

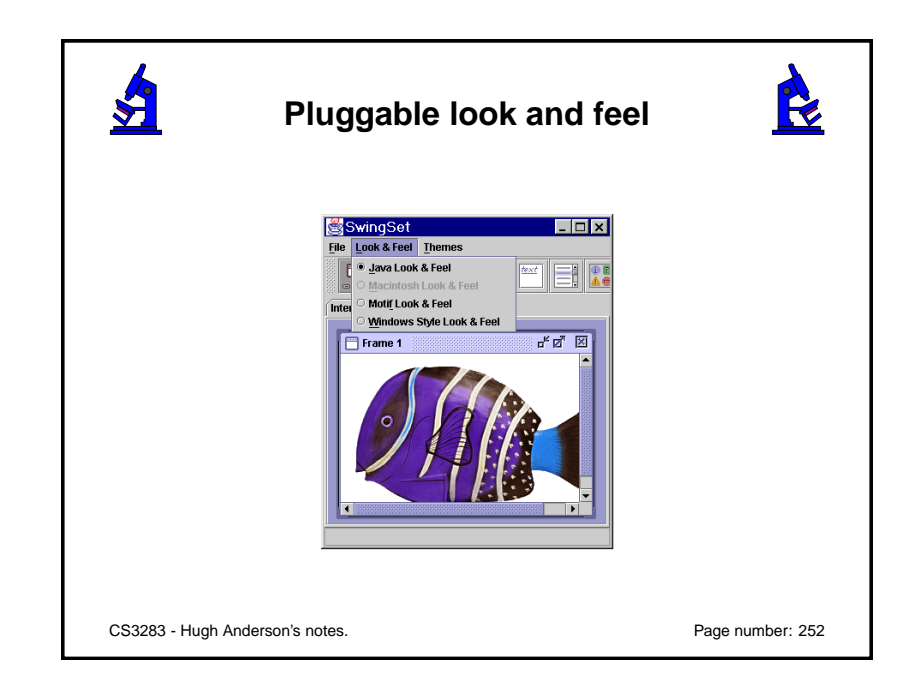

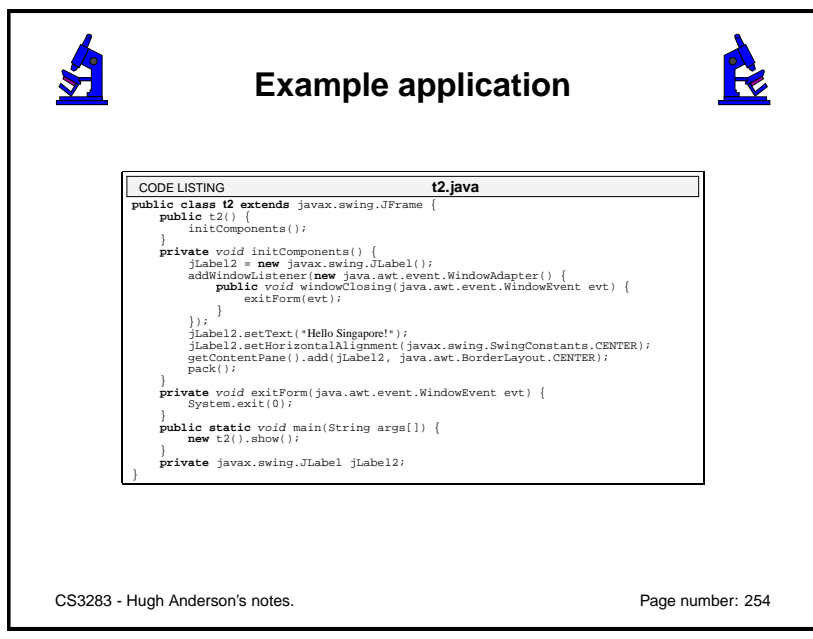

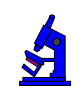

## **Example application**

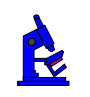

- ✔ Instantiates <sup>a</sup> **JLabel**, and sets the text field.
- ✔ Call to **getContentPane** returns the **contentPane** object for the frame - this is <sup>a</sup> generic AWT container for components associated with each **JFrame**.
- ✔ The **addWindowListener** call is from **java.awt.Window.**

CS3283 - Hugh Anderson's notes. Page number: 255

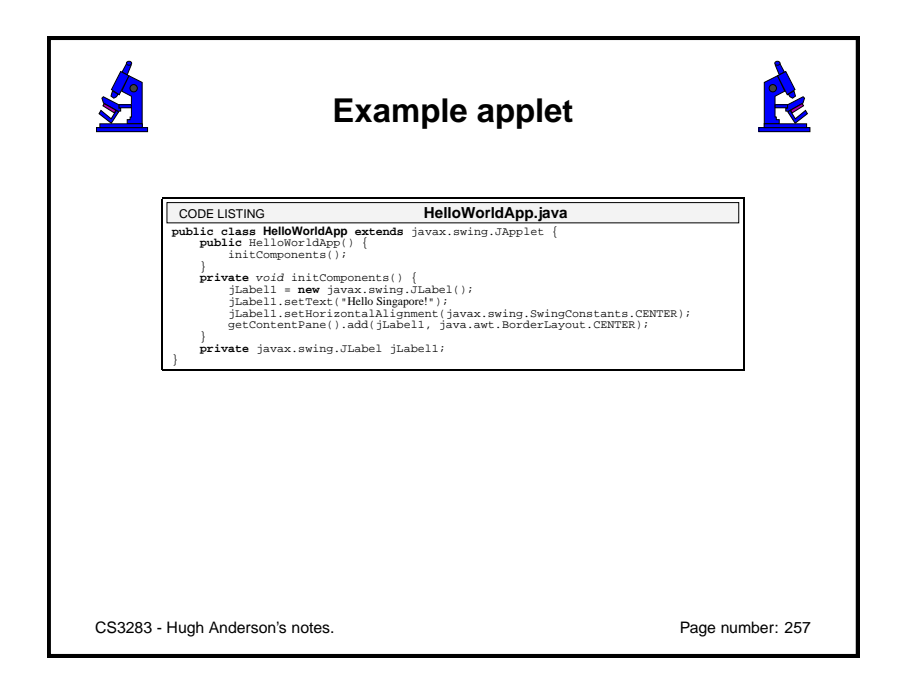

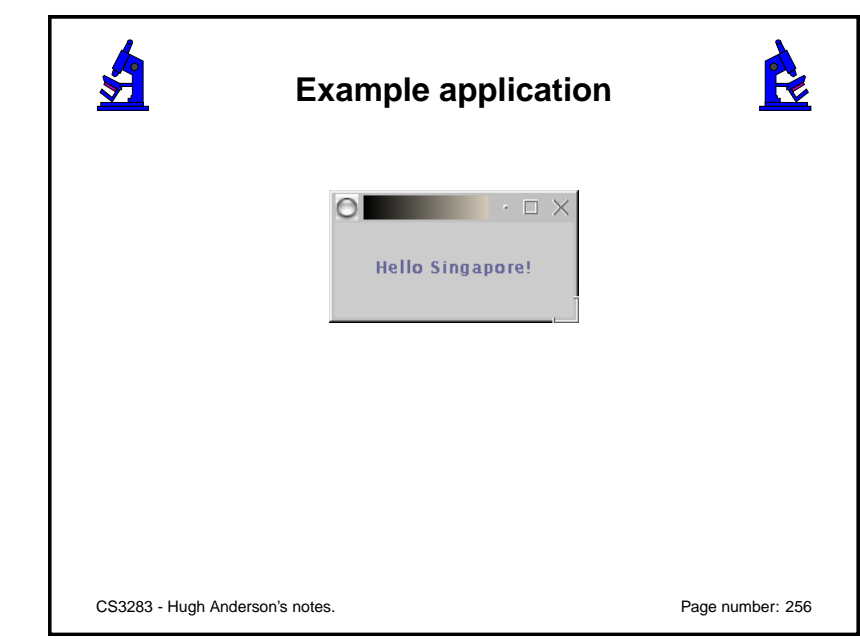

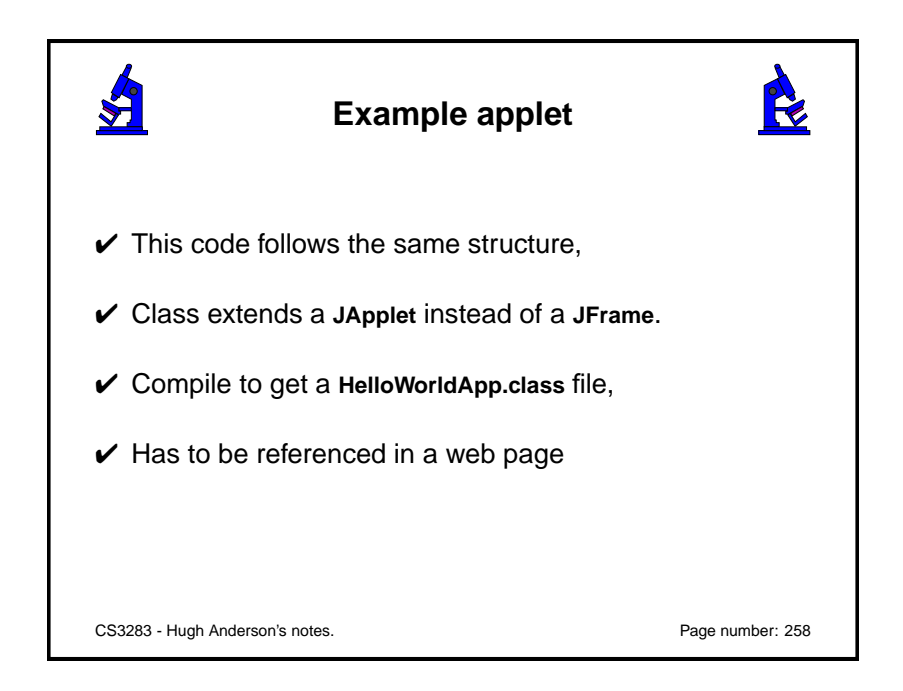

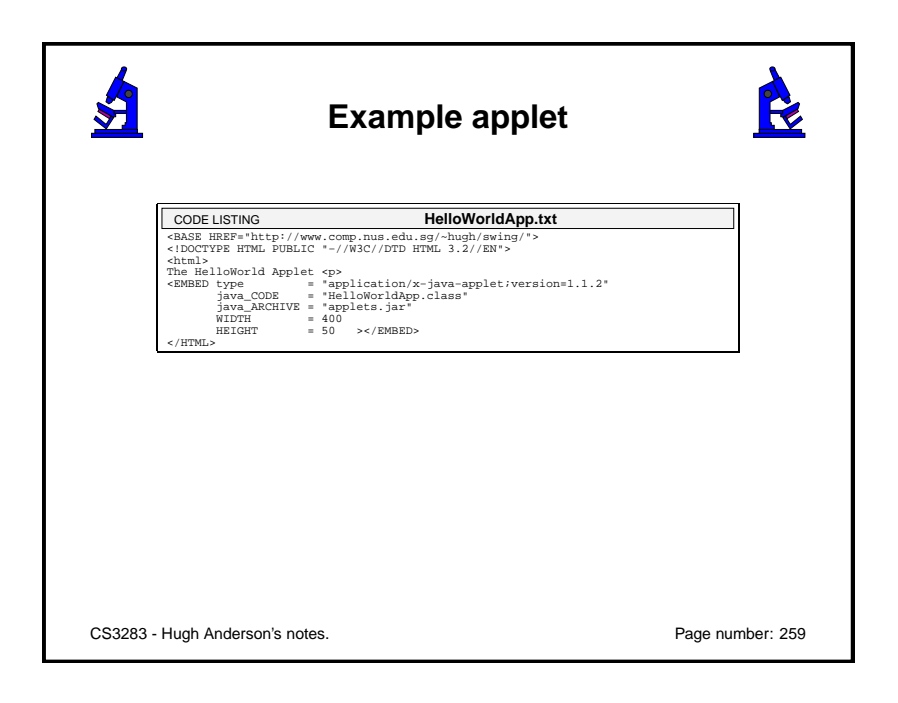

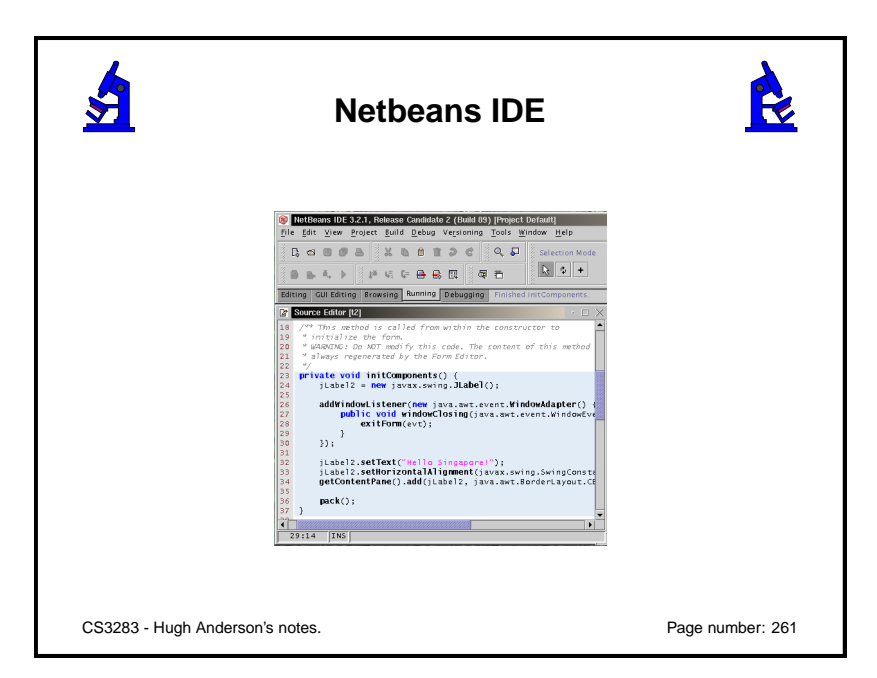

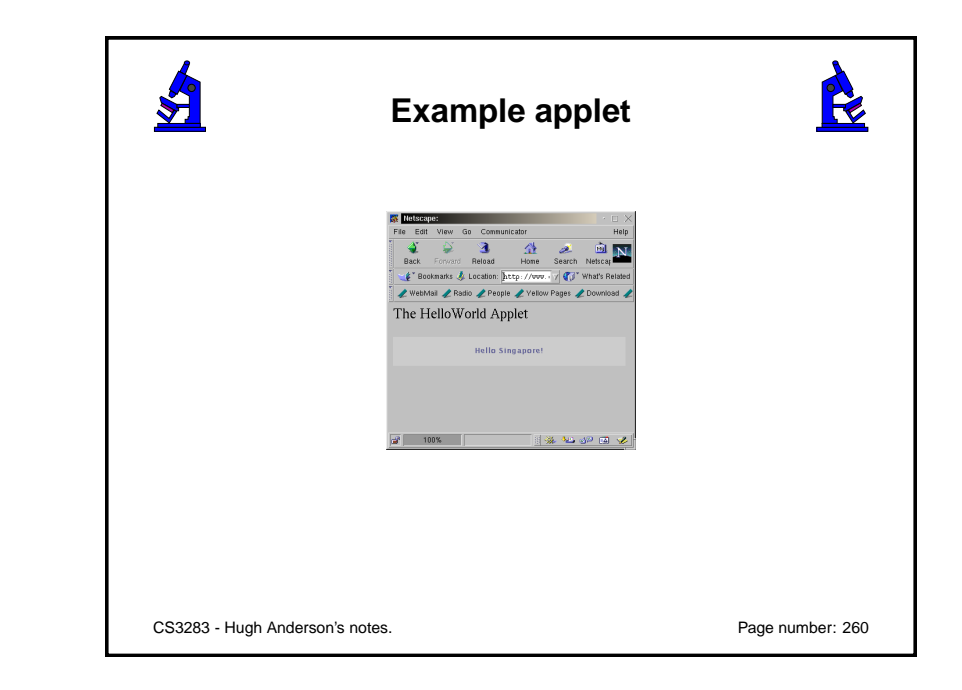

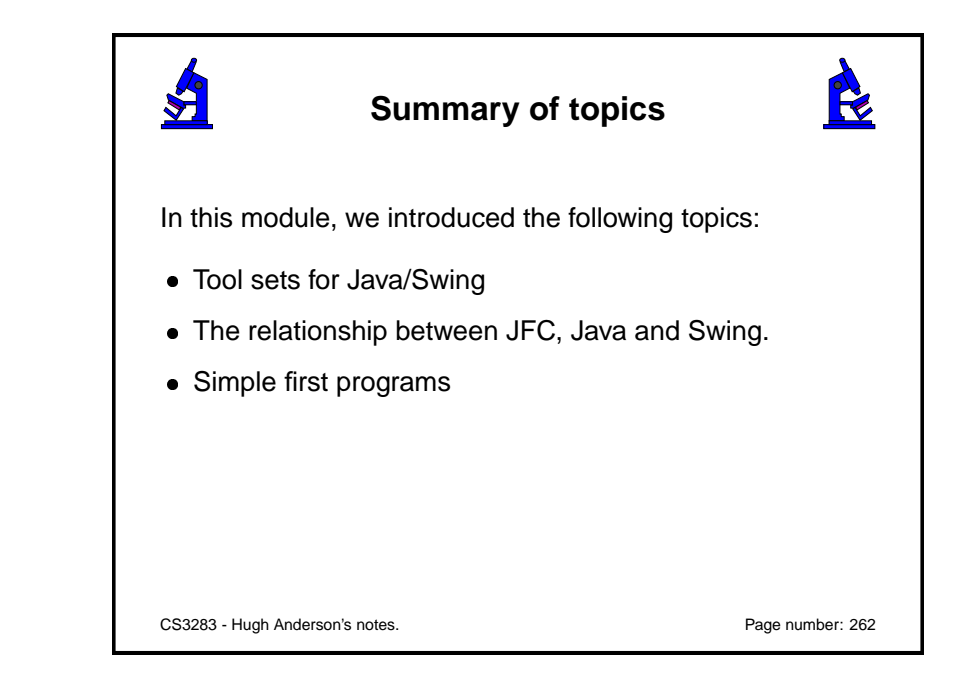